# **SIMULAZIONE - 22 APRILE 2015 - PROBLEMA 1:CURVA NORD**

*Sei il responsabile della gestione del settore "Curva Nord" dell'impianto sportivo della tua città e devi organizzare tutti i servizi relativi all'ingresso e all'uscita degli spettatori, nonché alla sicurezza e all'assistenza agli spettatori stessi. La forma del settore sotto la tua gestione è una porzione di corona circolare come rappresentata in figura 1.*

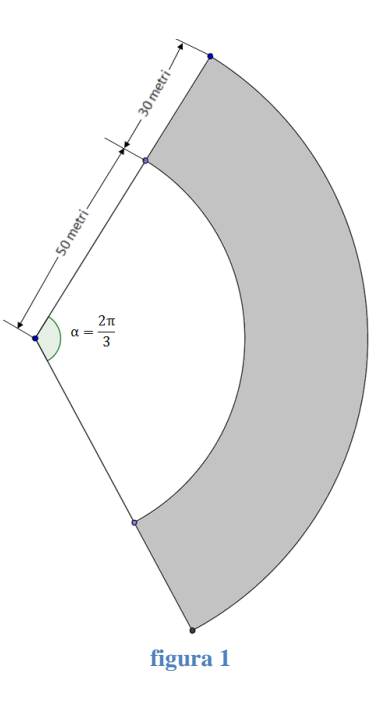

*Tenendo presente che le normative di sicurezza emanate dal Comune prevedono un indice di affollamento massimo di 3,25 persone/m<sup>2</sup> , e che il 9,5% della superficie della "Curva Nord" è inagibile in quanto necessita di lavori di manutenzione,*

**1)** *Determina la capienza massima attuale del settore "Curva Nord", approssimata alle centinaia.*

Determiniamo l'area effettiva della "curva", sottraendo al settore circolare  $S_1$  di raggio 80 metri e ampiezza  $\alpha = \frac{2}{3}$  $\frac{2}{3}\pi$  , il settore  $S_2\,$  di raggio 50 metri e uguale ampiezza Ricordiamo che l'area di un settore circolare di raggio R ed arco di lunghezza  $l$  è uguale a:

 $A (set to re \ circolare) =$  $l �cdot R$ 2

Se l'ampiezza del settore circolare è uguale ad  $\alpha$  radianti, essendo  $\alpha = \frac{l}{r}$  $\frac{l}{R}$  risulta  $l = \alpha \cdot R$ Quindi:

 $A (set to re \ circolare) =$  $l �cdot R$ 2 = 1 2  $\alpha \cdot R^2$ 

 $A(curva) = S_1 - S_2 =$ 1  $\frac{1}{2}l_1R_1 -$ 1  $\frac{1}{2}l_2R_2 =$ 1  $\frac{1}{2}(\alpha R_1)R_1 -$ 1  $\frac{1}{2}(\alpha R_2)R_2 =$ 1  $\frac{1}{2} \alpha (R_1^2 - R_2^2) =$ = 1 2 ( 2 3  $\pi\bigg(80^2-50^2\big)\,m^2=\frac{\pi}{2}$ 3  $\cdot$  3900  $m^2 = 1300 \pi$   $m^2 \approx 4084.07$   $m^2$ La parte inagibile, pari al 9.5% della superficie della curva è pari a:  $A(curva\, in a gible) =$  $\frac{9.5}{100}$  · 1300  $\pi$   $m^2$  ≅ 387.99  $m^2$  $A(curva\,agibile) = (1300\,\pi\,\,-\,\,$  $247\pi$ 2  $\binom{m^2}{ } = \frac{2353\pi}{2}$ 2  $m^2 \approx 3696.08 \, m^2$ Essendo l'indice di affollamento massimo di 3.25 persone/m $^2$  , la capienza massima  $\rm N_{max}$ attuale del settore "Curva Nord", approssimata alle centinaia è data da:  $N_{max}$  = (3.25 persone/m<sup>2</sup>) · (3696.08 m<sup>2</sup>) = 12012.26 persone ≅ 12000 persone

*La Polizia Municipale propone di aprire i cancelli di ingresso un'ora prima dell'inizio della manifestazione sportiva. È necessario non aprirli con troppo anticipo, per limitare i costi, ma anche evitare un afflusso troppo intenso, per motivi di sicurezza: la velocità massima di accesso degli spettatori non deve essere superiore a 350 ingressi al minuto. In base alle osservazioni degli anni precedenti, sai che l'andamento del numero di spettatori, aprendo gli ingressi un'ora prima dell'inizio della manifestazione, segue una curva come quella riportata in figura 2:*

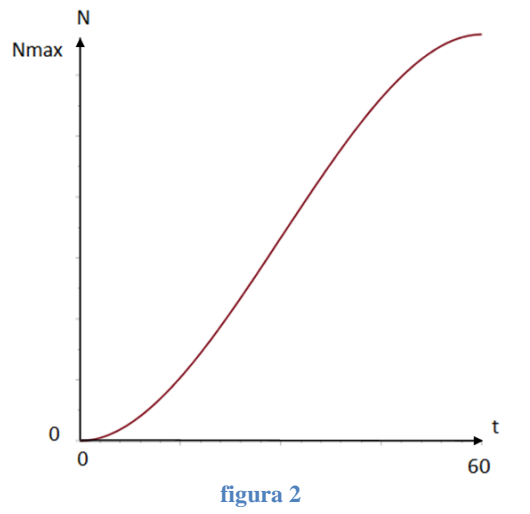

**2)** *Esprimendo il tempo t in minuti, determina il polinomio p(t) di terzo grado che meglio riproduce questo andamento, ipotizzando che il numero di spettatori sia 0 all'apertura dei cancelli di ingresso (t =0) e sia pari al numero massimo consentito dopo un'ora (t =60), e che la velocità di accesso sia 0 al momento dell'apertura iniziale degli ingressi, e sia ancora 0 dopo un'ora, quando l'afflusso termina e il settore è riempito completamente. Verifica che la funzione rispetti il vincolo di sicurezza sulla massima velocità di accesso degli spettatori nello stadio.* 

$$
N = p(t) = at^2 + bt^2 + ct + d
$$
 (t in minuti)  
\nSet = 60, p = 0, quindi:  $d = 0$   
\nSet = 60,  $p = N_{max} = 12000$  quindi: 12000 = 216000a + 3600b + 60c da cui:  
\n200 = 3600a + 60b + c  
\nLa velocità di accesso è data dalla derivata prima di p(t):  
\nv(t) = p'(t) =  $\frac{dy}{dt} = \frac{d}{dt}(at^3 + bt^2 + ct + d) = 3at^2 + 2bt + c$   
\nDeve essere:  
\nv(0) = 0 da cui 10800a + 120b = 0 che equivalence a 90 a + b = 0  
\nv(60) = 0 da cui 10800a + 120b = 0 che equivalence a 90 a + b = 0  
\nQuindi, per trovare a e b:  
\n{200 = 3600a + 60b + c {200 = 3600a - 5400a {a = -\frac{1}{9}  
\n0-90a {b = 10}  
\nQuindi:  
\n $N = p(t) = -\frac{1}{9}t^3 + 10t^2$   
\n $\frac{1}{30}$   
\n $\frac{1}{30}$   
\n $\frac{1}{30}$   
\n $\frac{1}{30}$   
\n $\frac{1}{30}$   
\n $\frac{1}{30}$   
\n $\frac{1}{30}$   
\n $\frac{1}{30}$   
\n $\frac{1}{30}$   
\n $\frac{1}{30}$   
\n $\frac{1}{30}$   
\n $\frac{1}{30}$   
\n $\frac{1}{30}$   
\n $\frac{1}{30}$   
\n $\frac{1}{30}$   
\n $\frac{1}{30}$   
\n $\frac{1}{30}$   
\n $\frac{1}{30}$   
\n $\frac{1}{30}$   
\n $\frac{1}{30}$   
\n $\frac{1}{30}$   
\n $\frac{1}{30}$   
\n $\frac{1}{3}$   
\n $\frac{$ 

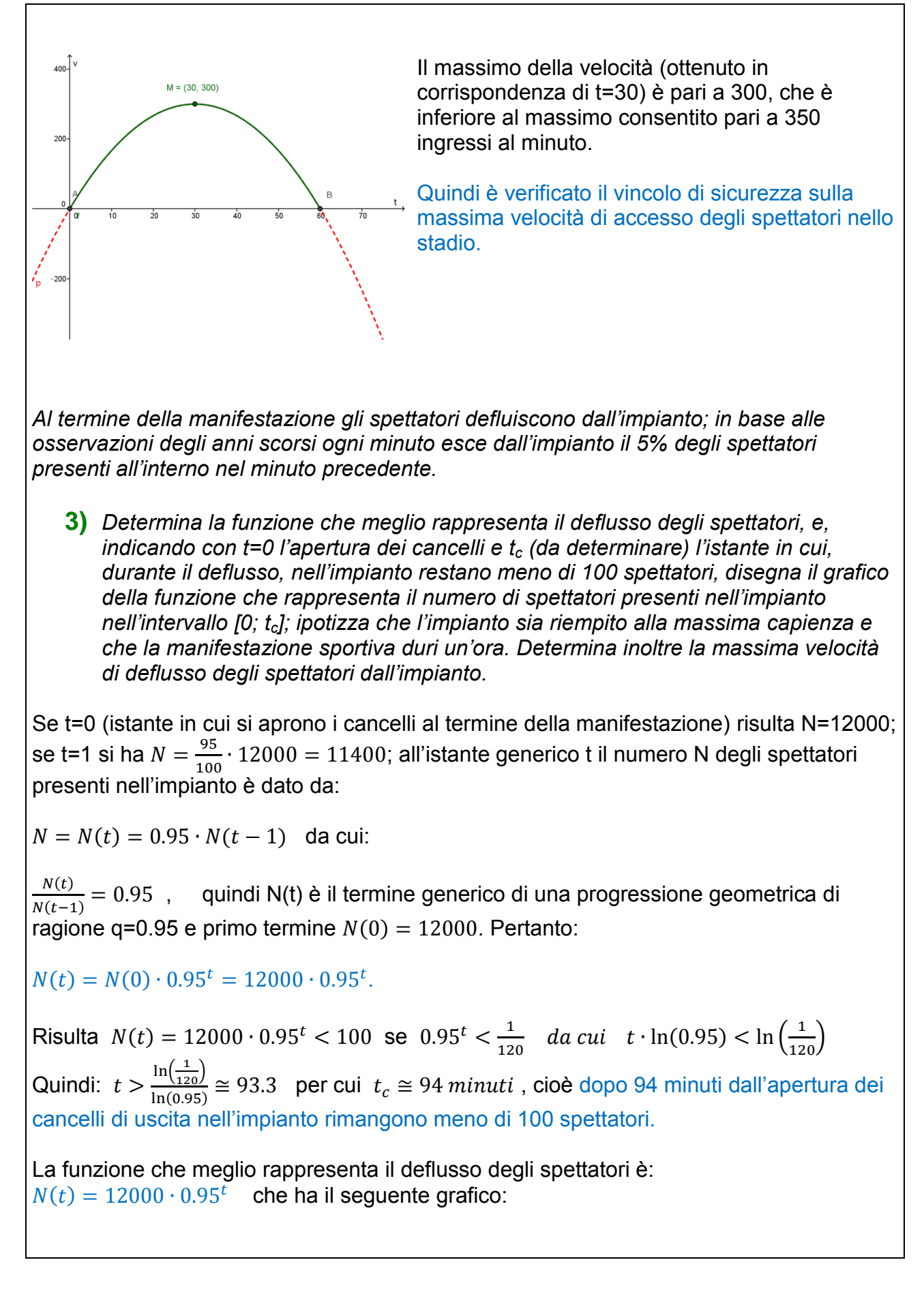

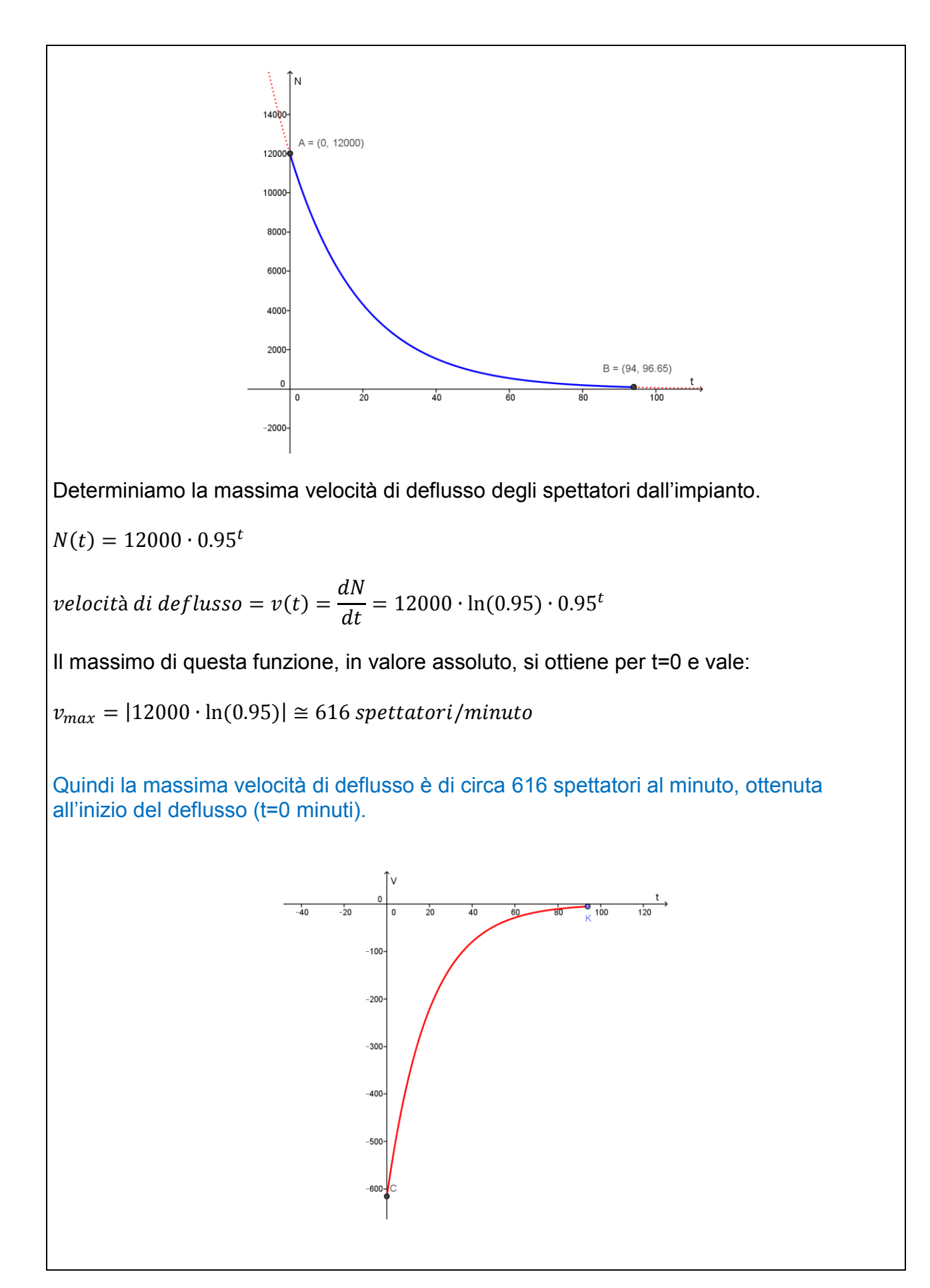

*Devi organizzare i servizi di assistenza e ristoro per gli spettatori, sulla base del numero medio di presenze nell'impianto*

**4)** *Determina il numero medio di spettatori presenti nell'impianto, nell'intervallo di tempo dall'istante t = 0 (apertura dei cancelli) all'istante t = tc .*

Dobbiamo distinguere 3 fasi

**Prima fase**: fase d'ingresso, che dura un'ora. In questa fase il numero di spettatori presenti è rappresentato dalla funzione trovata nel punto 2, cioè:

 $N(t) = -\frac{1}{2}$  $\frac{1}{9}t^3 + 10t^2$ , per  $0 \le t \le 60$  (t è espresso in minuti)

**Seconda fase:** svolgimento della manifestazione sportiva, che dura un'ora. In questa fase il numero degli spettatori è costante e pari a 12000:

 $N(t) = 12000$ , per  $60 \le t \le 120$  (t è espresso in minuti)

**Terza fase:** fase di deflusso, fino all'istante t<sub>c</sub>, quando nell'impianto rimangono meno di 100 spettatori; tale fase, come visto, dura circa 94 minuti. La funzione rappresentativa è:

 $N(t) = 12000 \cdot 0.95^{t-120}$ , per  $120 \le t \le 214$  (t è espresso in minuti)

Il numero medio di spettatori presenti nell'impianto nell'intervallo  $0 \le t \le 214$  si ottiene attraverso il teorema della media. Quindi:

$$
N_{\text{medio}} = \frac{1}{214 - 0} \cdot \int_{0}^{214} N(t) dt =
$$
\n
$$
= \frac{1}{214} \cdot \left[ \int_{0}^{60} \left( -\frac{1}{9} t^3 + 10 t^2 \right) dt + \int_{60}^{120} 12000 \, dt + \int_{120}^{214} 12000 \cdot 0.95^{t - 120} \, dt \right] =
$$
\n
$$
= \frac{1}{214} \cdot \left\{ \left[ -\frac{1}{36} t^4 + \frac{10}{3} t^3 \right]_{0}^{60} + \left[ 12000 \, t \right]_{60}^{120} + \left[ \frac{12000}{0.95^{120}} \cdot \frac{0.95^t}{\ln(0.95)} \right]_{120}^{214} \right\} =
$$
\n
$$
= \frac{1}{214} \left\{ 360000 + 720000 + 232064 \right\} \approx 6131
$$
\nIl numero medio spettatori presenti nell'impianto dall'inizio dell'ingresso fino al minuto 214, quando nell'impianto ci sono meno di 100 persone, è circa 6131.

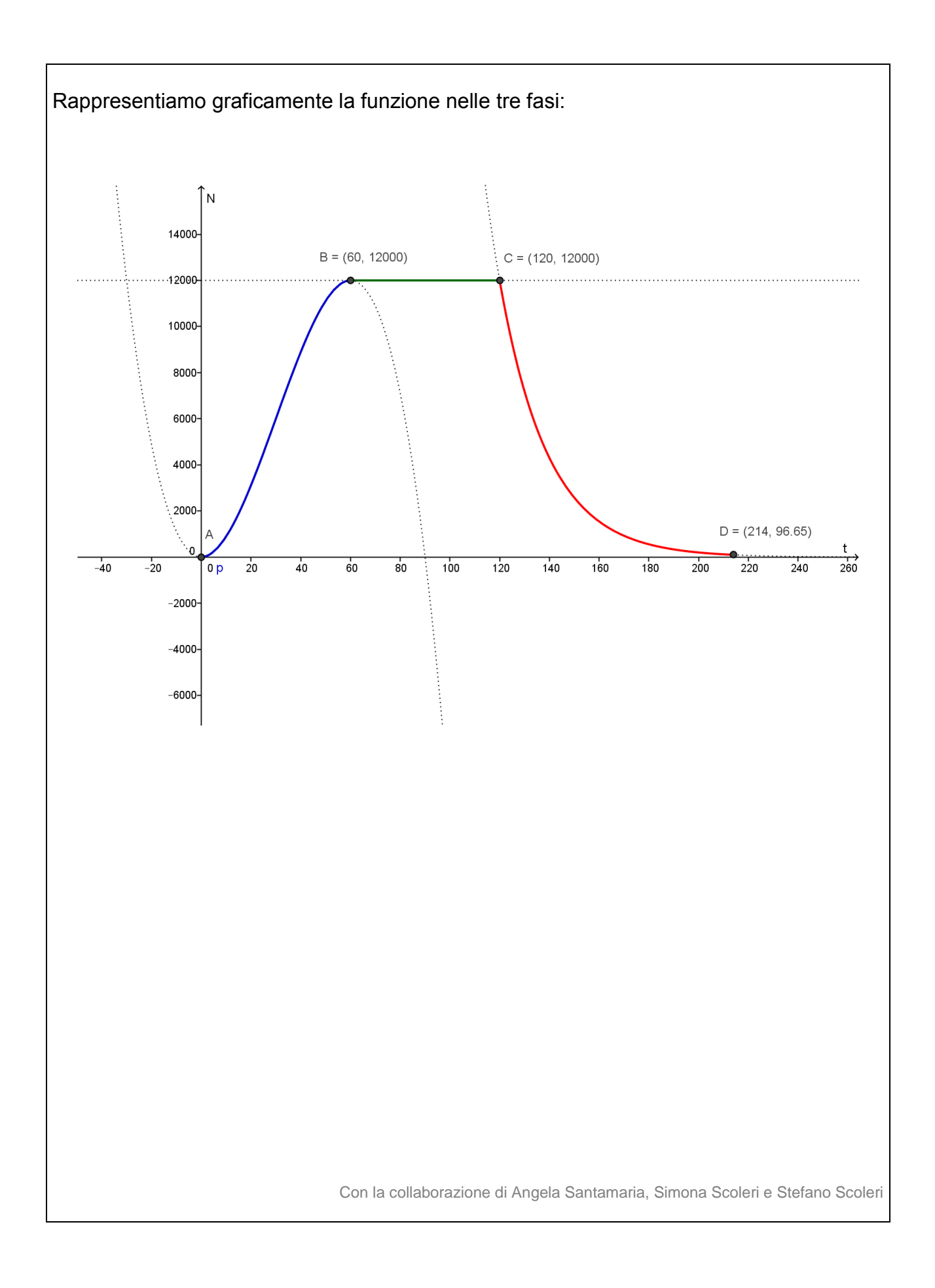

# **SIMULAZIONE - 22 APRILE 2015 - PROBLEMA 2: IL VASO**

*L'azienda in cui lavori produce articoli da giardino e sei stato incaricato di rivedere il disegno di un vaso portafiori realizzato da un tuo collega. Il vaso, di altezza h = 18 cm, è composto da due tronchi di cono aventi la base maggiore in comune e il disegno che ti è stato fornito (figura 1) ne rappresenta la sezione longitudinale:* 

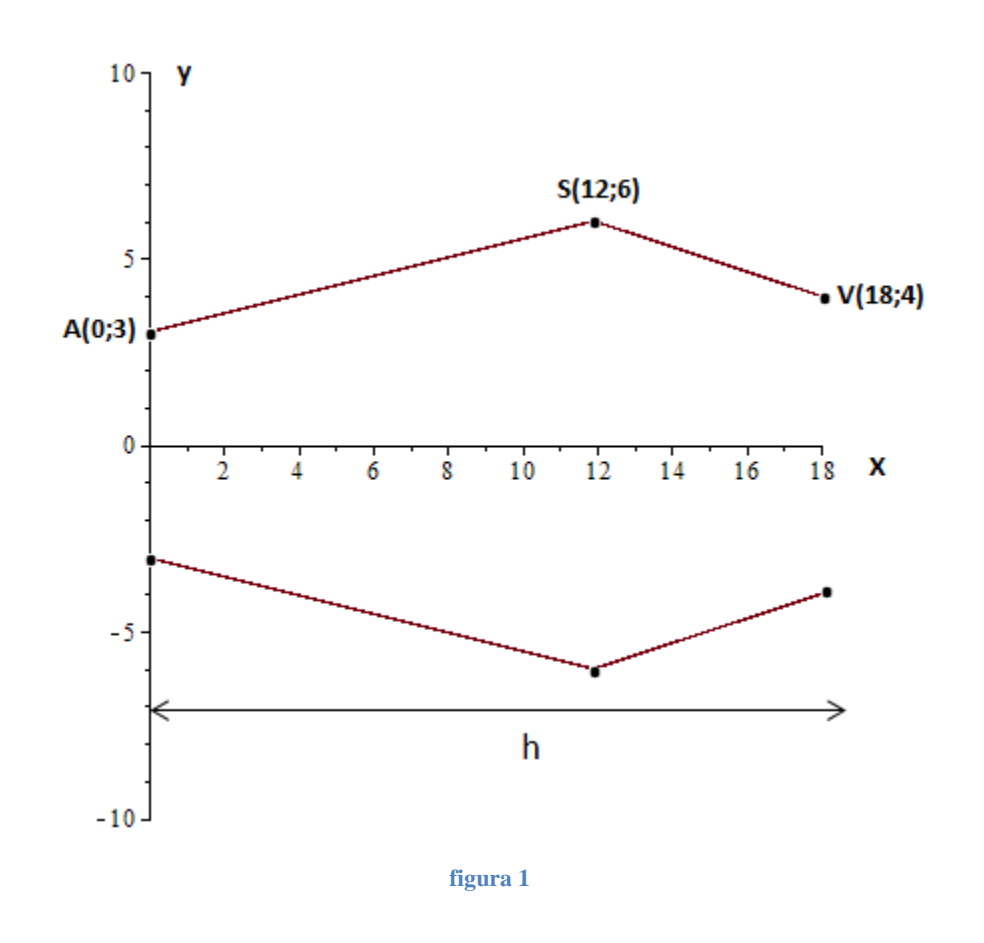

*Nel riferimento cartesiano utilizzato in figura 1 l'unità corrisponde a 1 cm. Il direttore del tuo reparto ti chiede di:* 

**1)** *verificare il valore del volume del vaso progettato dal tuo collega.*

Calcoliamo il volume del vaso, ricordando che il volume di un tronco di cono è dato da

 $V =$ 1 3  $\pi \cdot (R^2 + r^2 + Rr) \cdot h$  $V(vaso) =$ 1 3  $\pi \cdot (3^2 + 6^2 + 3 \cdot 6) \cdot 12 + \frac{1}{2}$ 3  $\pi \cdot (4^2 + 6^2 + 4 \cdot 6) \cdot 6 = 404 \pi \, \text{cm}^3 \cong 1269 \, \text{cm}^3$  $V(vaso) \cong 1269 \, cm^3 = 1.269 \, dm^3 = 1.269 \, litri < 1.5 \, litri$ 

*Se il volume risulta minore di 1,5 litri, bisogna rendere il vaso più alto, fino a fargli raggiungere il volume di 1,5 litri, lasciando però invariate le misure dei diametri corrispondenti ai punti A, S e V, rendendo inoltre la forma meno spigolosa. Per chiarire meglio la sua richiesta, il direttore ti dà un suo disegno, modificato rispetto al precedente (figura 2).*

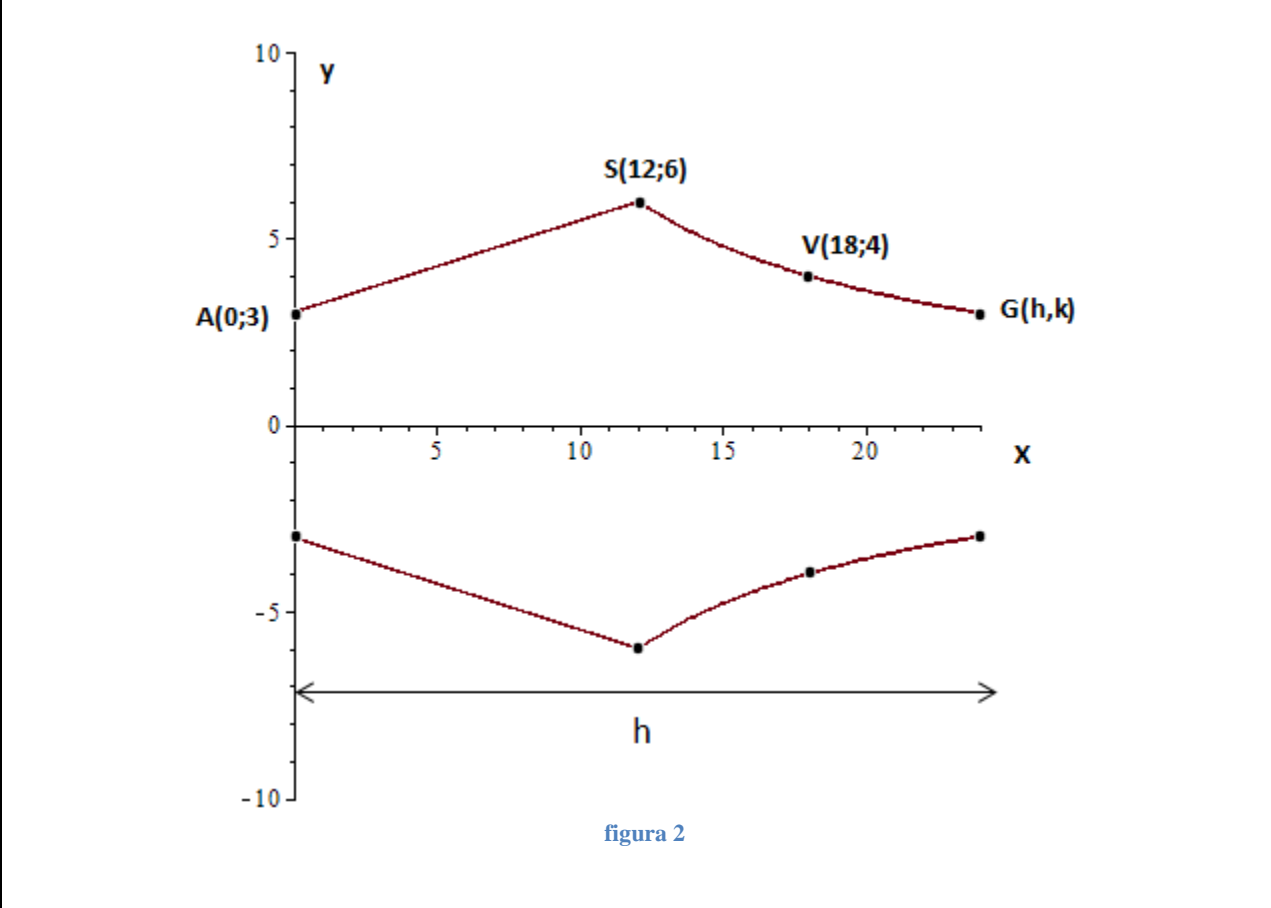

*La curva passante per i punti S, V e G, disegnata dal direttore, può essere approssimata con un'iperbole di equazione y=a/x*.

**2)** *Determina, approssimando per eccesso al millimetro, i valori delle coordinate h e k del punto G che consentono di soddisfare la richiesta di modifica del vaso.*

Il primo tronco ha volume  $\frac{1}{2}$  $\frac{1}{3}\pi \cdot (3^2 + 6^2 + 3 \cdot 6) \cdot 12 = 252 \pi \approx 792 \text{ cm}^3$ , quindi la parte di vaso da modificare deve avere volume pari a:  $1500 \, \text{cm}^3 - 792 \, \text{cm}^3 = 708 \, \text{cm}^3$ 

Il volume della parte di vaso da modificare si ottiene facendo ruotare di un giro completo attorno all'asse x l'arco di iperbole di equazione  $y=a/x$  nell'intervallo  $12 \le x \le h$ :

$$
V = \pi \int_{a}^{b} f^{2}(x) dx = \pi \int_{12}^{h} \frac{a^{2}}{x^{2}} dx = -\pi a^{2} \left[ \frac{1}{x} \right]_{12}^{h} = -\pi a^{2} \cdot \left[ \frac{1}{h} - \frac{1}{12} \right] = \pi a^{2} \cdot \frac{h - 12}{12h} = 708
$$
  
Sinceome l'iperbole deve passage per il punto di coordinate (18; 4), deve essere:

$$
4 = \frac{a}{18} \implies a = 72 \text{ . Da } \pi a^2 \cdot \frac{h - 12}{12h} = 708 \text{ si ottiene:}
$$
\n
$$
\pi \cdot 72^2 \cdot \frac{h - 12}{12h} = 708 \implies 1357.168 \left(\frac{h - 12}{h}\right) = 708 \implies h - 12 = \frac{h \cdot 708}{1357.168}
$$
\n
$$
h - 12 = 0.522 h \implies h = \frac{12}{0.478} \approx 25.1 \text{ cm}
$$

Imponendo il passaggio per il punto (h,k) all'iperbole di equazione  $y = \frac{72}{x}$  $\frac{72}{x}$  si ha:  $k = \frac{72}{35}$  $\frac{72}{25.1}$  = 2.9 cm. Quindi il punto G ha coordinate  $G = (25.1; 2.9)$ .

*Dopo che un primo esemplare del vaso è stato prodotto, il responsabile della produzione fa rilevare che l'eccessiva spigolosità del profilo del vaso nel punto S ne rende costosa la produzione.* 

**3)** *Considera la funzione il cui grafico è rappresentato nella figura 2, nel semipiano y≥0; descrivi la natura del punto S giustificando le tue affermazioni;*

In S=(12;6) la funzione è continua ma non è derivabile, in particolare S è un punto angoloso. Infatti:

la retta AS ha coefficiente angolare  $m = \frac{6-3}{3}$  $\frac{6-3}{12-0} = \frac{1}{4}$  $\frac{1}{4}$  quindi:

 $y'_{-}(12) =$ 1 4

La derivata della funzione di equazione  $y = \frac{72}{x}$  $\frac{72}{x}$  è  $y' = -\frac{72}{x^2}$  $\frac{72}{x^2}$  pertanto:

$$
y'_+(12) = -\frac{72}{144} = -\frac{1}{2}
$$

La derivata sinistra e la derivata destra in S esistono ma sono diverse, quindi S è un punto angoloso. Le due semitangenti (destra e sinistra) in S formano un angolo tale che:

$$
tg\alpha = \left|\frac{m_2 - m_1}{1 + m_2 m_2}\right| = \left|\frac{\frac{1}{4} + \frac{1}{2}}{1 - \frac{1}{8}}\right| = \frac{6}{7} \qquad \Rightarrow \qquad \alpha = \arctg\left(\frac{6}{7}\right) \cong 40^{\circ}36'
$$

**4)** *lasciando ancora invariate le misure dei diametri corrispondenti ai punti A e S, individua la funzione razionale intera di secondo grado che consente di congiungere i punti A e S, eliminando il punto angoloso in S; disegna la nuova sagoma del vaso e individua il punto della curva AS in cui la pendenza del grafico è rimasta immutata rispetto alla sagoma precedentemente proposta.*

La funzione richiesta è del tipo  $y = f(x) = ax^2 + bx + c$ . Passaggio per A= $(0,3)$ :  $3 = c$ . Passaggio per S=(12;6):  $6 = 144a + 12b + 3$ Affinché in S scompaia la non derivabilità deve essere  $f'_{-}(12) = -\frac{1}{2}$  $\frac{1}{2}$ , quindi:

$$
(2ax + b)_{x=12} = 24a + b = -\frac{1}{2}, \text{ pertanto:}
$$
\n
$$
\begin{cases}\n6 = 144a + 12b + 3 \\
24a + b = -\frac{1}{2}\n\end{cases}\n\begin{cases}\n48a + 4b = 1 \\
48a + 2b = -1\n\end{cases}\n\begin{cases}\nb = 1 \\
a = -\frac{1}{16}\n\end{cases}
$$

La funzione richiesta ha quindi equazione:

$$
y = f(x) = -\frac{1}{16}x^2 + x + 3
$$

L'equazione della funzione che rappresenta la nuova sagoma del vaso (per  $y \ge 0$ ) è quindi:

$$
y = g(x) = \begin{cases} -\frac{1}{16}x^2 + x + 3 & \text{se} \quad 0 \le x \le 12\\ \frac{72}{x} & \text{se} \quad 12 < x \le 25.1 \end{cases}
$$

Se  $0 \le x \le 12$  abbiamo una parabola con la concavità verso il basso e vertice di coordinate:

 $x_V = \boldsymbol{b}$  $\frac{1}{2a} = 8$   $e$   $y_V = g(8) = 7$ 

La nuova sagoma del vaso è quindi rappresentata dal grafico della g e dal suo simmetrico rispetto all'asse x:

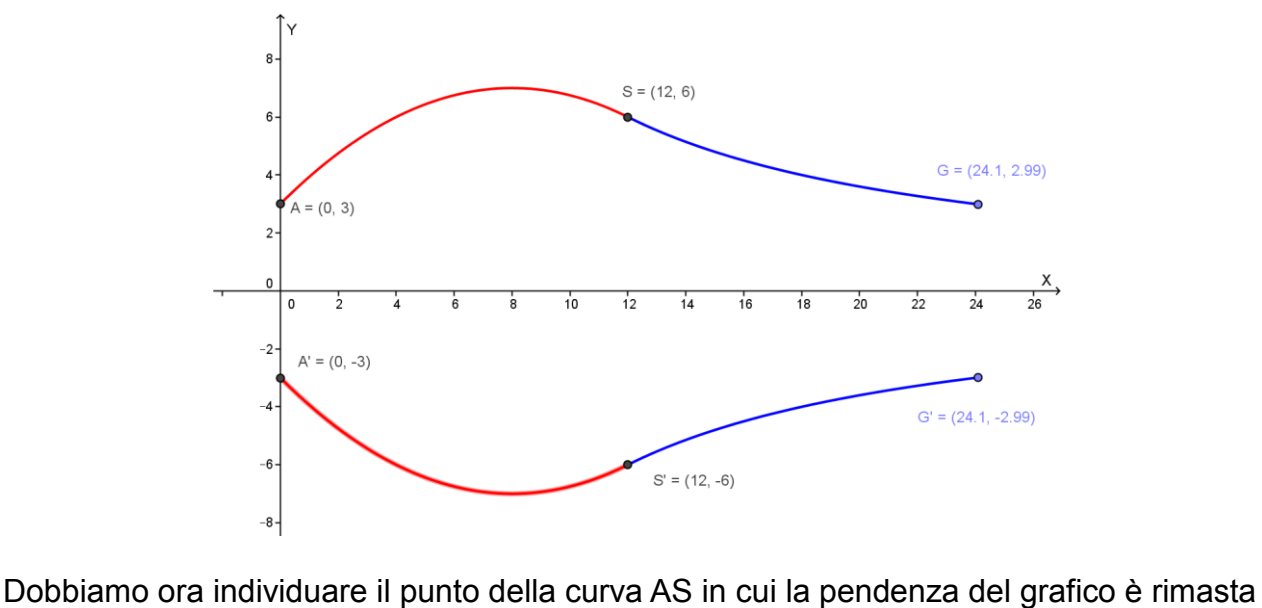

immutata rispetto alla sagoma precedentemente proposta.

Ciò equivale a trovare il punto della parabola in cui la tangente è parallela alla retta AS, cioè il punto della curva di equazione

$$
y = f(x) = -\frac{1}{16}x^2 + x + 3
$$

con derivata pari al coefficiente angolare della retta AS, che, come già visto nel punto 3, è uguale a 1/4 . Quindi:

$$
f'(x) = -\frac{1}{8}x + 1 = \frac{1}{4}
$$
 se  $x = 6$ ,  $da \, cui$   $y = f(6) = \frac{27}{4} = 6.75$ 

Il punto P richiesto ha quindi coordinate  $P = \left(6, \frac{27}{4}\right)$  $\frac{37}{4}$ .

Notiamo che il punto P è quello che soddisfa il teorema di Lagrange per la funzione  $f(x) = -\frac{1}{16}$  $\frac{1}{16}x^2 + x + 3$  nell'intervallo [0; 12].

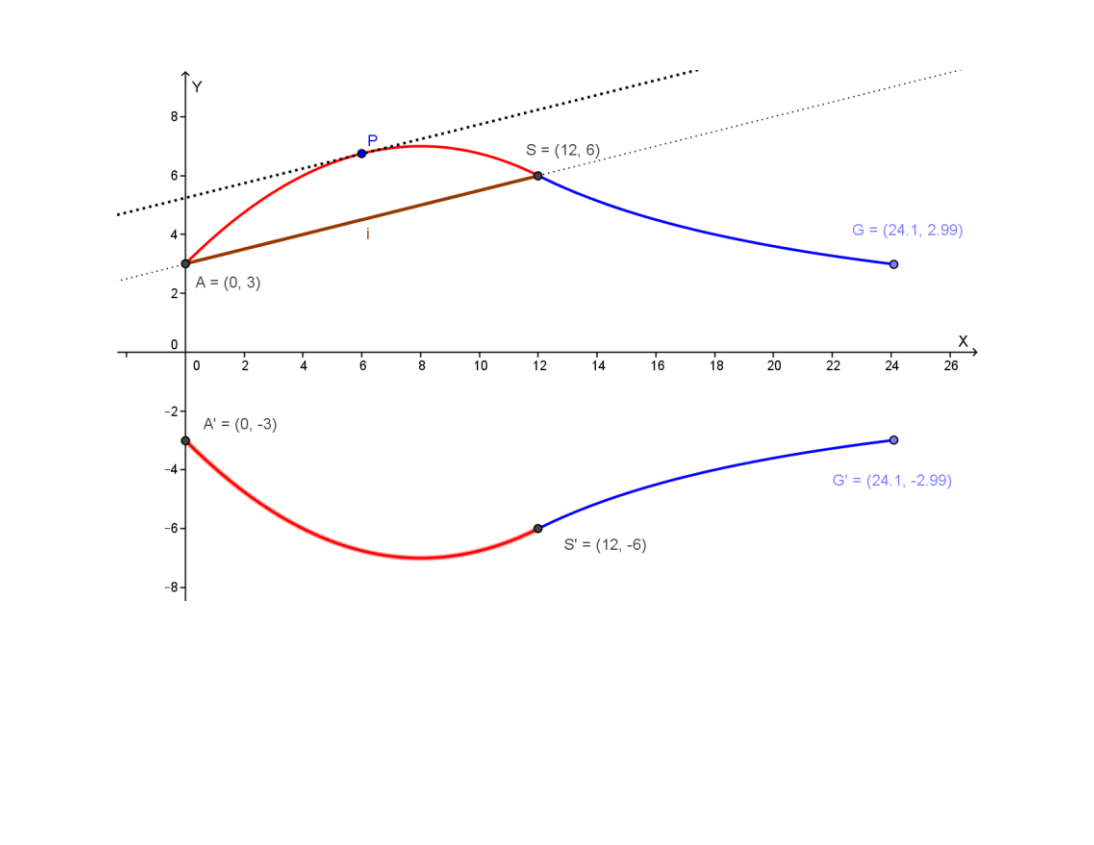

Con la collaborazione di Angela Santamaria, Simona Scoleri e Stefano Scoleri

matefilia sito per gli amici della matematica www.matefilia.it by giuseppe scoleri **SIMULAZIONE - 22 APRILE 2015 - QUESITI Q1** Assegnata *la funzione*   $y = f(x) = e^{x^3 - 8}$ 1) verificare che è invertibile; 2) stabilire se la funzione inversa  $f^{-1}$  è derivabile in ogni punto del suo dominio di definizione, giustificando la risposta. 1) La funzione è definita, continua e derivabile su tutto l'asse reale. Risulta:  $f'(x) = (3x^2)e^{x^3-8} \ge 0$  per ogni x, quindi la funzione è sempre crescente in senso stretto, quindi è invertibile (cioè realizza una corrispondenza biunivoca tra dominio e codominio). 2) Posto  $x = f^{-1}(y)$ , risulta  $x'(y) = \frac{1}{x'(y)}$  $\frac{1}{y'(x)}$  e siccome  $y'(x) = 0$  se  $x = 0$ ,  $f^{-1}$  non è derivabile in corrispondenza di x=0, cioè in  $y = f(0) = e^{-8}$ . Notiamo che il dominio della  $f^{-1}$  è il codominio della f, che è y>0. Anche se non richiesto, determiniamo l'espressione analitica della funzione inversa. Da  $y = f(x) = e^{x^3-8}$  ricaviamo:  $x^3 - 8 = \ln(y)$ , da cui  $x = f^{-1}(y) = \sqrt[3]{8 + \ln(y)}$ . **Q2** Data l'equazione differenziale del primo ordine  $y' = \frac{1}{2x}$  $2x-1$ determinare la soluzione del problema di Cauchy, tenendo conto della condizione iniziale y(1)= 0. Da  $y' = \frac{1}{2}$  $\frac{1}{2x-1}$  ricaviamo:  $y = \int \frac{1}{2x}$  $rac{1}{2x-1}$   $dx = \frac{1}{2}$  $\frac{1}{2}ln|2x-1|+k$  e dovendo essere  $y(1)=0$  otteniamo:  $0=k$ . La soluzione richiesta, definita in un intorno di x=1, quindi dove 2x-1>0, è :  $y = \frac{1}{2}$  $\frac{1}{2}$ ln(2x – 1)

**Q3**

*Di quale delle seguenti equazioni differenziali è soluzione la funzione*  $y = ln(x − 3)$ ?

- a)  $(x-3) \cdot y'' (x-3)^2 \cdot y' + 2 = 0$ b)  $x \cdot y'' - (x - 3) \cdot y' + x + 2 = 0$ c)  $(x-3)^2 \cdot y'' - (x-3) \cdot y' + 2 = 0$
- d)  $x^2 \cdot y'' + y' + 3x 9 = 0$

Giustificare la risposta.

Notiamo che la funzione è continua per x>3, ed ammette derivata prima e derivata seconda, che sono:

$$
y' = \frac{1}{x-3} \qquad y'' = -\frac{1}{(x-3)^2}
$$
  
\na)  $(x-3) \cdot y'' - (x-3)^2 \cdot y' + 2 = -\frac{1}{x-3} - (x-3) + 2 \neq 0$   
\nb)  $x \cdot y'' - (x-3) \cdot y' + x + 2 = -\frac{x}{(x-3)^2} - 1 + x + 2 \neq 0$   
\nc)  $(x-3)^2 \cdot y'' - (x-3) \cdot y' + 2 = -1 - 1 + 2 = 0$ : *verificata*  
\nd)  $x^2 \cdot y'' + y' + 3x - 9 = \frac{-x^2}{(x-3)^2} + \frac{1}{x-3} + 3x - 9 \neq 0$ 

La soluzione è quindi la c).

#### **Q4**

Verificare il carattere della serie

$$
\sum_{n=0}^{+\infty} \frac{1}{n^2 + 7n + 12}
$$

e, nel caso in cui sia convergente, determinare la sua somma.

Notiamo che il termine generale  $a_n = \frac{1}{n^2+7}$  $\frac{1}{n^2+7n+12}$  è asintotico a  $\frac{1}{n^2}$  , quindi la serie è convergente. Si tratta di una "serie telescopica", la cui somma si ottiene procedendo nel modo seguente: Poiché  $n^2 + 7n + 12 = (n+3)(n+4)$ , risulta: 1  $\frac{1}{n^2+7n+12} = \frac{1}{(n+3)(n+12)}$  $\frac{1}{(n+3)(n+4)} = \frac{a}{n+4}$  $\frac{a}{n+3} + \frac{b}{n+1}$  $\frac{b}{n+4} = \frac{a(n+4)+b(n+3)}{(n+3)(n+4)}$  $\frac{(n+4)+b(n+3)}{(n+3)(n+4)} = \frac{n(a+b)+4a+3b}{(n+3)(n+4)}$  $(n + 3)(n + 4)$ Da cui, dato che l'uguaglianza deve essere verificata per ogni valore accettabile di n:  $a + b = 0$  $a + b = 0$   $\{b = -a$ <br>  $4a + 3b = 1$   $\{a = 1$  $a = 1$   $\begin{cases} b = -1 \\ a = 1 \end{cases}$  $a = 1$ 

Pertanto:

$$
a_n = \frac{1}{n^2 + 7n + 12} = \frac{a}{n+3} + \frac{b}{n+4} = \frac{1}{n+3} - \frac{1}{n+4}
$$
  
La successive delle somme parziali è quindi:  

$$
s_n = a_0 + a_1 + \dots + a_n = \left(\frac{1}{3} - \frac{1}{4}\right) + \left(\frac{1}{4} - \frac{1}{5}\right) + \dots + \left(\frac{1}{n+2} - \frac{1}{n+3}\right) + \left(\frac{1}{n+3} - \frac{1}{n+4}\right) = \frac{1}{3} - \frac{1}{n+4}
$$
  
Risulta:  

$$
\lim_{n \to +\infty} s_n = \lim_{n \to +\infty} \left(\frac{1}{3} - \frac{1}{n+4}\right) = \frac{1}{3}
$$
  
Quindi la serie è convergente ed ha per somma  $\frac{1}{3}$ .  
Q5

*Per progettare un sito web è necessario generare dei codici unici di accesso. Si vogliono utilizzare, a tale*  scopo, due lettere maiuscole dell'alfabeto inglese seguite da una serie di numeri compresi tra 0 e 9. Tutti i *codici di accesso dovranno avere lo stesso numero di cifre ed è ammessa la ripetizione di lettere e numeri. Qual è il numero minimo di cifre da impostare in modo da riuscire a generare almeno 5 milioni di codici di accesso diversi? Giustificare la risposta.*

La scelta delle due lettere (tra le 26 possibili) è data dalle disposizioni con ripetizioni di 26 oggetti a due a due:

$$
D^r_{26,2}=26^2=676\\
$$

La scelta di n cifre  $(1 \le n \le 10)$  è data dalle disposizioni con ripetizioni di 10 oggetti ad n ad n:

 $D_{10,n}^r = 10^n$ 

Il numero di codici unici possibile è dato da:

$$
D_{26,2}^r \cdot D_{10,n}^r = 676 \cdot 10^n
$$

Si vuole che i codici siano almeno 5 milioni, quindi deve essere:

$$
676 \cdot 10^n \ge 5 \cdot 10^6 \quad n \ge \log_{10} \frac{5 \cdot 10^6}{676} = \log_{10} 5 + 6 - \log_{10} 676 \approx 3.87
$$

Quindi n deve essere almeno 4: i codici devono essere formati da almeno 6 caratteri (2 lettere seguite da almeno 4 cifre).

#### **Q6**

La base di un solido, nel piano Oxy, è il cerchio avente come centro l'origine e raggio 3. Le sezioni del *solido perpendicolari all'asse delle x sono quadrati. Calcolare il volume del solido.* 

La circonferenza di centro O e raggio 3 ha equazione:

 $x^2 + y^2 = 9$ , da cui  $y^2 = 9 - x^2$ 

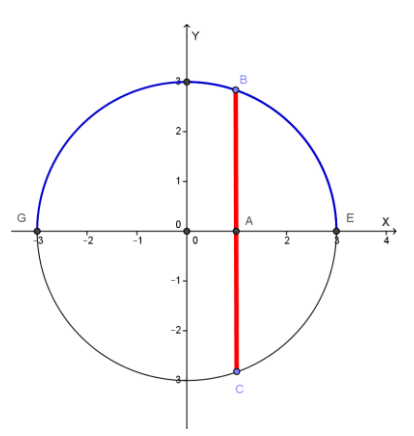

La sezione quadrata ha lato 2y, essendo y l'ordinata de generico punto della circonferenza del semipiano  $y \ge 0$ . Il quadrato ha quindi area:

$$
A = (2y)^2 = 4y^2 = 4(9 - x^2) = A(x)
$$

Il volume del solido è dato da:

$$
V = \int_{a}^{b} A(x)dx = 2\int_{0}^{3} A(x)dx = 2\int_{0}^{3} 4(9 - x^{2}) dx = 8\int_{0}^{3} (9 - x^{2}) dx = 8\left[9x - \frac{x^{3}}{3}\right]_{0}^{3} = 8(27 - 9) = 144 u^{3} = V
$$

## **Q7**

*Trovare l'equazione del piano tangente alla superficie sferica avente come centro l'origine e raggio 2, nel suo punto di coordinate (1,1,z), con z negativa.* 

La sfera ha equazione:  $x^2 + y^2 + z^2 = 4$ ; ponendo x=1 e y=1 otteniamo  $z = \pm \sqrt{2}$ 

Il punto di tangenza è quindi:  $T = (1,1,-\sqrt{2})$ .

Il piano perpendicolare alla sfera in T ha come normale la retta OT, quindi ha parametri direttori:

 $a = 1 - 0 = 1$ ,  $b = 1 - 0 = 1$ ,  $c = -\sqrt{2} - 0 = -\sqrt{2}$ . Quindi l'equazione del piano è:

 $a(x - x_T) + b(y - y_T) + c(z - z_T) = 0 \implies x - 1 + y - 1 - \sqrt{2(z + \sqrt{2})} = 0$  quindi:

 $x + y - \sqrt{2} z - 4 = 0$ 

## **Q8**

Calcolare il seguente integrale indefinito

 $\int$  (arcsin(x) + arccos(x)) dx

e rappresentare graficamente la funzione primitiva passante per il punto  $\left(\frac{2}{3}\right)$  $\frac{2}{\pi}$ ; 2). Notiamo che:

$$
\arcsin(x) + \arccos(x) = \frac{\pi}{2} (*)
$$

Quindi:

$$
\int (\arcsin(x) + \arccos(x)) dx = \frac{\pi}{2}x + k
$$

La primitiva passante per il punto  $\left(\frac{2}{\pi}\right)$  $\frac{2}{\pi}$ ; 2) è quella per cui:

 $\pi$  $\frac{\pi}{2} \cdot \frac{2}{\pi}$  $\frac{2}{\pi} + k = 2$  da cui  $k = 1$ .

Quindi la primitiva richiesta ha equazione:

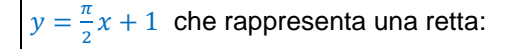

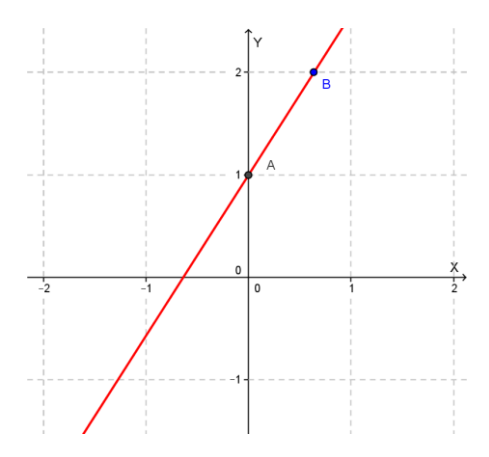

## **Osservazione**

Per dimostrare la relazione (\*) si può procedere nel seguente modo:

poniamo  $a = \arcsin(x)$  da cui  $x = \sin(a)$  e  $b = \arccos(x)$  da cui  $x = \cos(b)$ Siccome  $x = cos(b) = sin(\frac{\pi}{2})$  $\frac{\pi}{2} - b$ ), arcsin(x) =  $\frac{\pi}{2}$  $\frac{\pi}{2} - b$ ,  $a = \frac{\pi}{2}$  $\frac{\pi}{2} - b$ ,  $a + b = \frac{\pi}{2}$  $\frac{\pi}{2}$ , pertanto:  $arcsin(x) + arccos(x) = \frac{\pi}{2}$  $\frac{n}{2}$ .

#### **Q9**

Calcolare il seguente integrale improprio

$$
\int_{2}^{+\infty} \frac{1}{x \cdot \ln^{2}(x)} dx
$$

Notiamo che la funzione di equazione  $y = \frac{1}{x \ln^2}$  $\frac{1}{x \cdot \ln^2(x)}$  è continua nell'intervallo  $[2, +\infty)$ ; quindi:

$$
I = \int_{z}^{+\infty} \frac{1}{x \cdot \ln^{2}(x)} dx = \lim_{b \to +\infty} \int_{2}^{b} \frac{1}{x \cdot \ln^{2}(x)} dx
$$
  
\nCalcoliamo l'integrale indefinite:  
\n
$$
\int \frac{1}{x \cdot \ln^{2}(x)} dx = \int (\ln(x))^{-2} \cdot \frac{1}{x} dx = \frac{(\ln(x))^{-1}}{-1} + c = -\frac{1}{\ln(x)} + c
$$
\n
$$
I = \lim_{b \to +\infty} \left[ -\frac{1}{\ln(x)} \right]_{2}^{b} = \lim_{b \to +\infty} \left[ -\frac{1}{\ln(b)} + \frac{1}{\ln(2)} \right] = 0 + \frac{1}{\ln(2)} = \frac{1}{\ln(2)}
$$
\nQ10  
\nIn una stazione ferroviaria, fra le 8 e le 10 del mattino, arrivano in media ogni 20 minuti due treni,  
\na) non arrivi alcun trono;  
\nb) ne arrivi uno solo;  
\nc) ne arrivino solc;  
\n  
\nSi tratta di una distribuzione di probabilità di Poisson:  
\n
$$
p = \frac{x^{x}e^{-x}}{x!}
$$
 dove  $\lambda = 2$ , quindi:  $p = \frac{2^{x}e^{-2}}{x!}$ .  
\na) x=0:  $p(0) = \frac{2^{0}e^{-2}}{0!} = \frac{1}{e^{2}} \approx 0.135 = 13.5\%$   
\nb) x=1:  $p(1) = \frac{2^{1-x}e^{-2}}{0!} = \frac{2}{e^{2}} \approx 0.271 = 27.1\%$   
\nc)  $p(0) + p(1) + p(2) + p(3) + p(4) = \frac{2^{0}e^{-2}}{0!} + \frac{2^{1}e^{-2}}{1!} + \frac{2^{2}e^{-2}}{2!} + \frac{2^{3}e^{-2}}{3!} + \frac{2^{4}e^{-2}}{4!} =$   
\n
$$
= \frac{1}{e^{2}} + \frac{2}{e^{2}} + \frac{2}{e^{2}} + \frac{4}{3e^{2}} + \frac{2}{3e^{2}} = \frac{1}{e^{2}} (1 + 2 + 2 + \frac{4}{3} + \frac{2}{3}) =
$$

Con la collaborazione di Angela Santamaria, Simona Scoleri e Stefano Scoleri